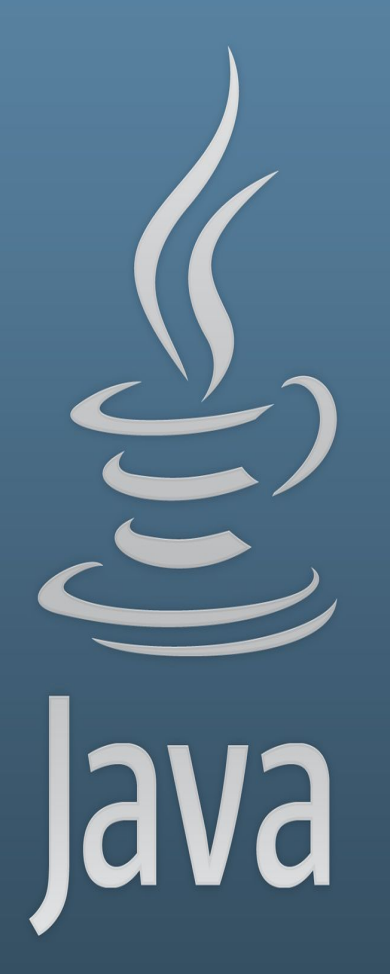

**TDDC77 Objektorienterad Programmering**

# Föreläsning 11

Sahand Sadjadee IDA, Linköpings Universitet

## **Outline**

- Collections(Kollektioner)
- Hashing
- Instanceof/Casting( demo )

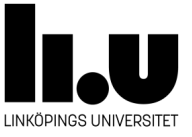

# **Collections(Kollektioner)**

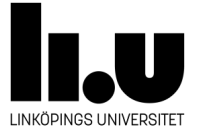

## **Att lagra värden**

- En variabel: Data av en sort
- Problem: om det blir många variabler
- En array: En rad av data av samma sort
- Problem: Måste kunna storleken i förväg, även svårt att bearbeta data i arrayen (söka, sortera osv)

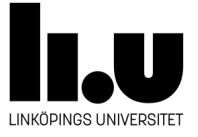

## **Kollektion (Collection)**

- är ett objekt som grupperar flera element i en enda enhet.
- används för att lagra, hämta, manipulera, och kommunicera aggregerad data.
- bildar en naturlig grupp såsom en en post mapp (en samling av brev) eller en telefonkatalog (en kartläggning av namn till telefonnummer).

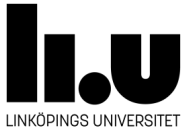

## **Lösningen heter Collections**

- Samling av klasser för effektiv och avancerad lagring av data
- Finns i paketet java.util
- Är uppdelade i interface och klasser
- Sök efter "Collection" i API:et
- <https://docs.oracle.com/en/java/javase/11/docs/api/index.html>
- Finns även bra tutorials, ex <http://docs.oracle.com/javase/tutorial/collections>

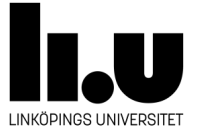

## **Lösningen heter Collection**

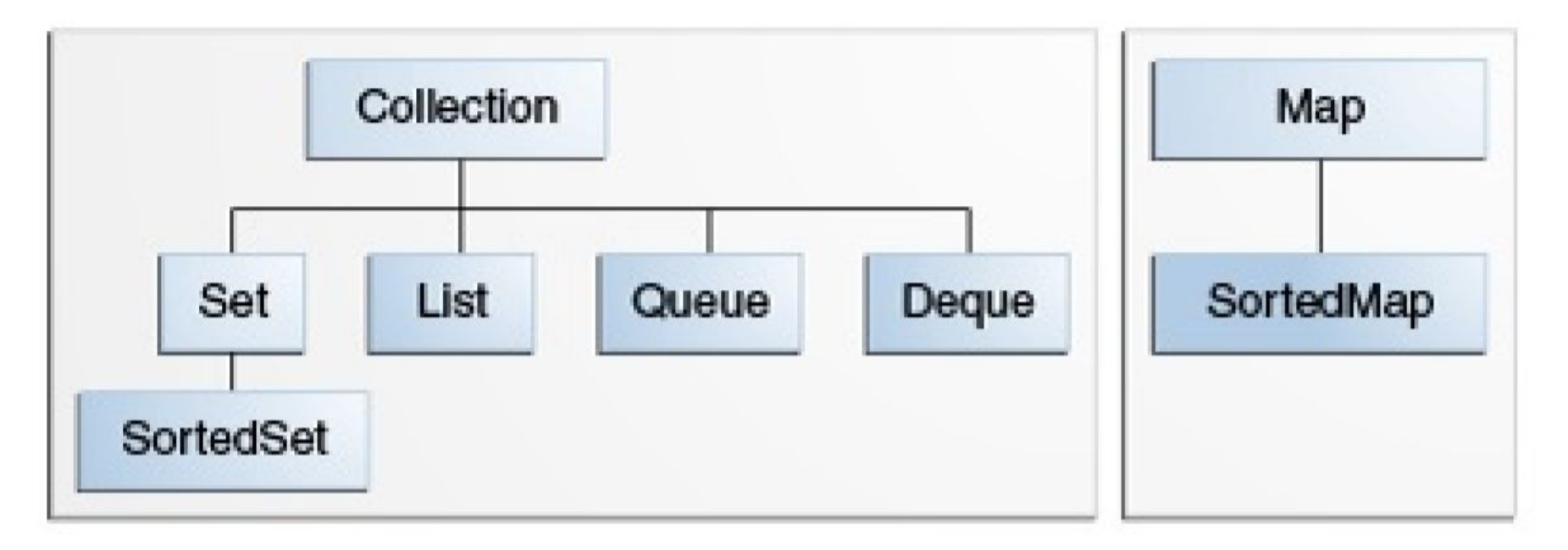

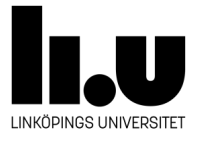

## **Set - Mängd**

- osorterad mängd av data utan kopior
- Interfacet heter Set
- Implementationer: exempelvis HashSet, SortedSet

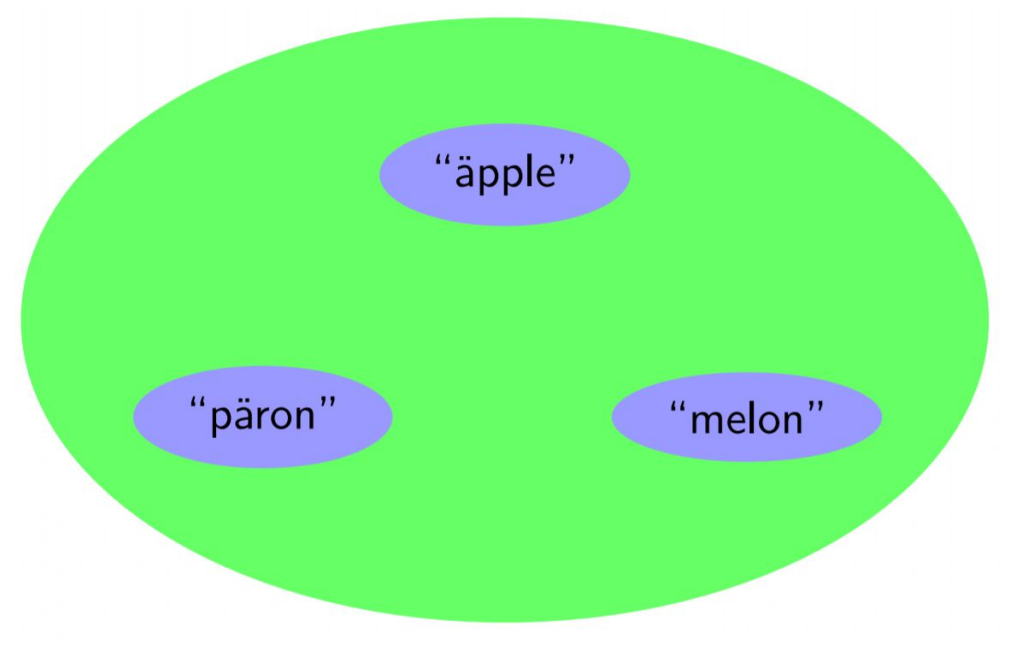

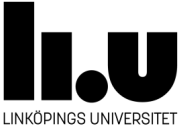

### **Set**

```
import java.util.*;
/* The program FindDuplicates prints messages for each duplicated
 * argument it is passed.
 * example: java FindDuplicates i came i saw i left
 * /class FindDuplicates {
    public static void main (String [] args) {
     Set <String> minSet = new HashSet\leqString>();
     for (int i=0; i<args.length; i++)
            if (minSet.add(args[i]) == false)System.out.println("Duplicate detected: " + args[i]);
        System.out.println(minSet.size() + " distinct words: " + minSet);
      ŀ
\mathbf{r}for (String str: args)
```
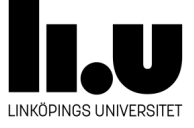

#### **Map**

- par av data, key -> value.
- Interfacet heter Map
- Implementationer: exempelvis HashMap

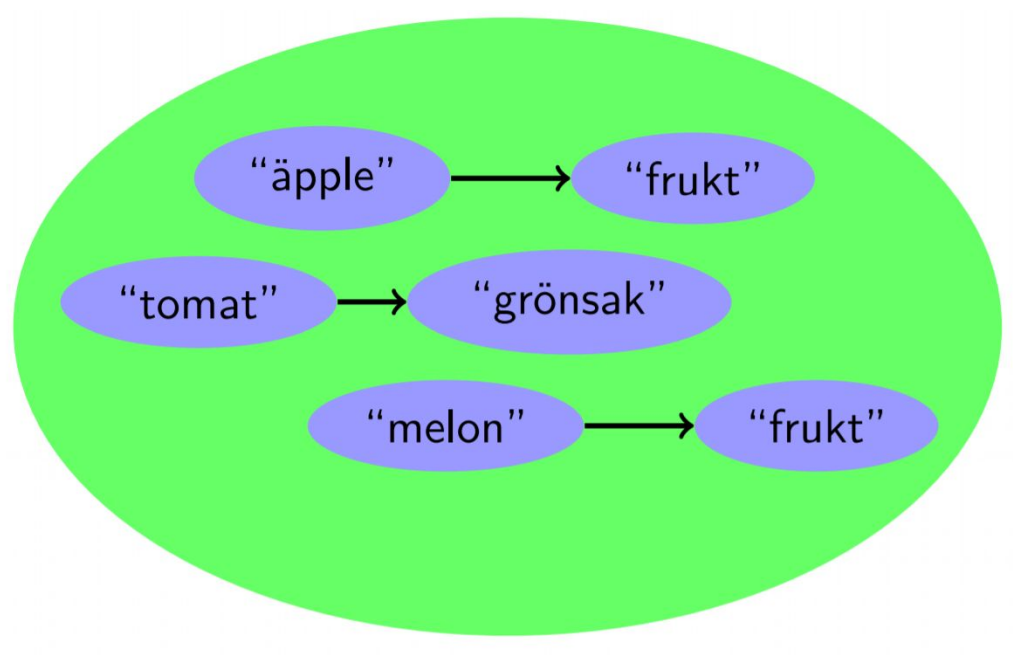

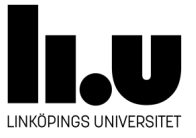

## **Map**

```
import java.util.*;
public class Freq {
    public static void main (String [] args) {
        Map<String, Integer> m = new HashMap<String, Integer>();
        // Initialize frequency table from command line
        for (String a : args) {
            Integer freq = m.get(a);
            m. put(a, (freq == null) ? 1 : freq + 1);\mathbf{r}System.out.println(m.size() + " distinct words:");
        System.out.println(m);}
}
//java Freq if it is to be it is up to me to delegate
```
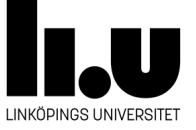

### **Klassen Collections**

- Klassen Collections har statiska metoder för att manipulera listor, mängder osv.
	- frequency()
	- $\circ$  min(), max()
	- reverse()
	- sort(), shuffle()

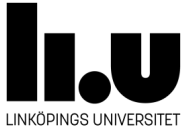

# **Stack**

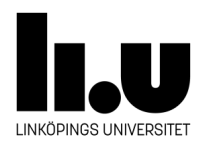

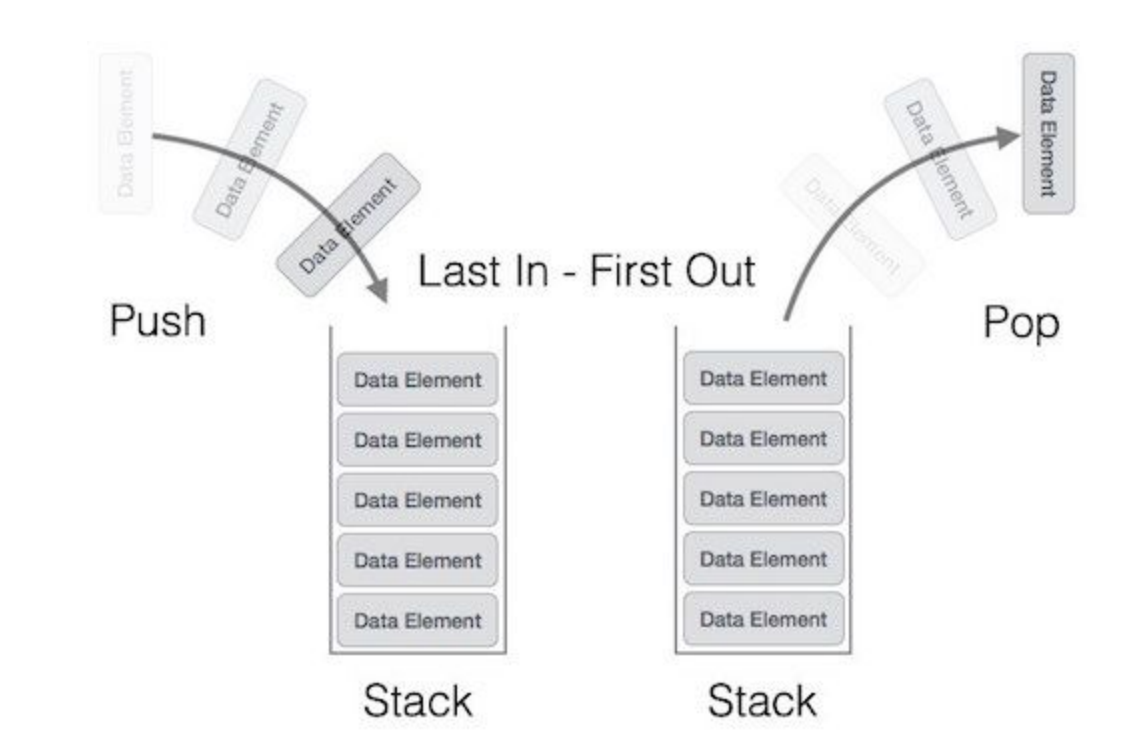

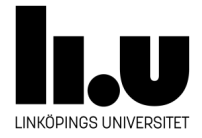

#### **Stack Operations:**

- **• [push\(\):](https://www.geeksforgeeks.org/stack-push-and-pop-in-c-stl/)** Insert a new element into the stack i.e just insert a new element at the beginning of the linked list.
- **[pop\(\):](https://www.geeksforgeeks.org/stack-push-and-pop-in-c-stl/)** Return the top element of the Stack i.e simply delete the first element from the linked list.
- **• [peek\(\):](https://www.geeksforgeeks.org/stack-peek-method-in-java/)** Return the top element.

Klassen *LinkedList* innehåller alla metoder som behövs för att kunna använda den som en stack. Klassen *LinkedList* kan också användas som en vanlig lista.

<https://docs.oracle.com/javase/7/docs/api/java/util/LinkedList.html>

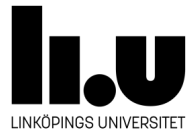

# Queue

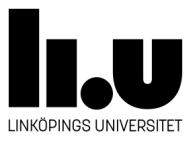

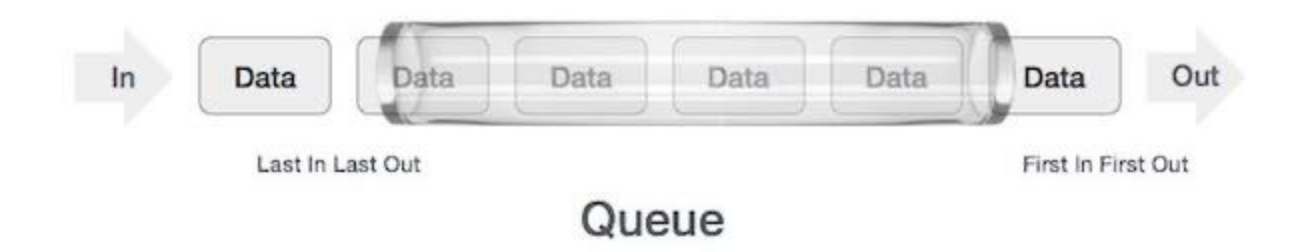

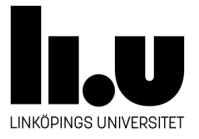

#### **Queue Operations:**

- enqueue() − add (store) an item to the queue.
- dequeue() − remove (access) an item from the queue.
- peek() − Gets the element at the front of the queue without removing it.
- isfull() − Checks if the queue is full.
- isempty() − Checks if the queue is empty.

Klassen *LinkedList* innehåller alla metoder som behövs för att kunna använda den som en queue.

<https://docs.oracle.com/javase/7/docs/api/java/util/LinkedList.html>

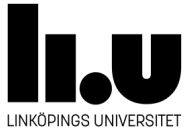

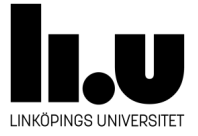

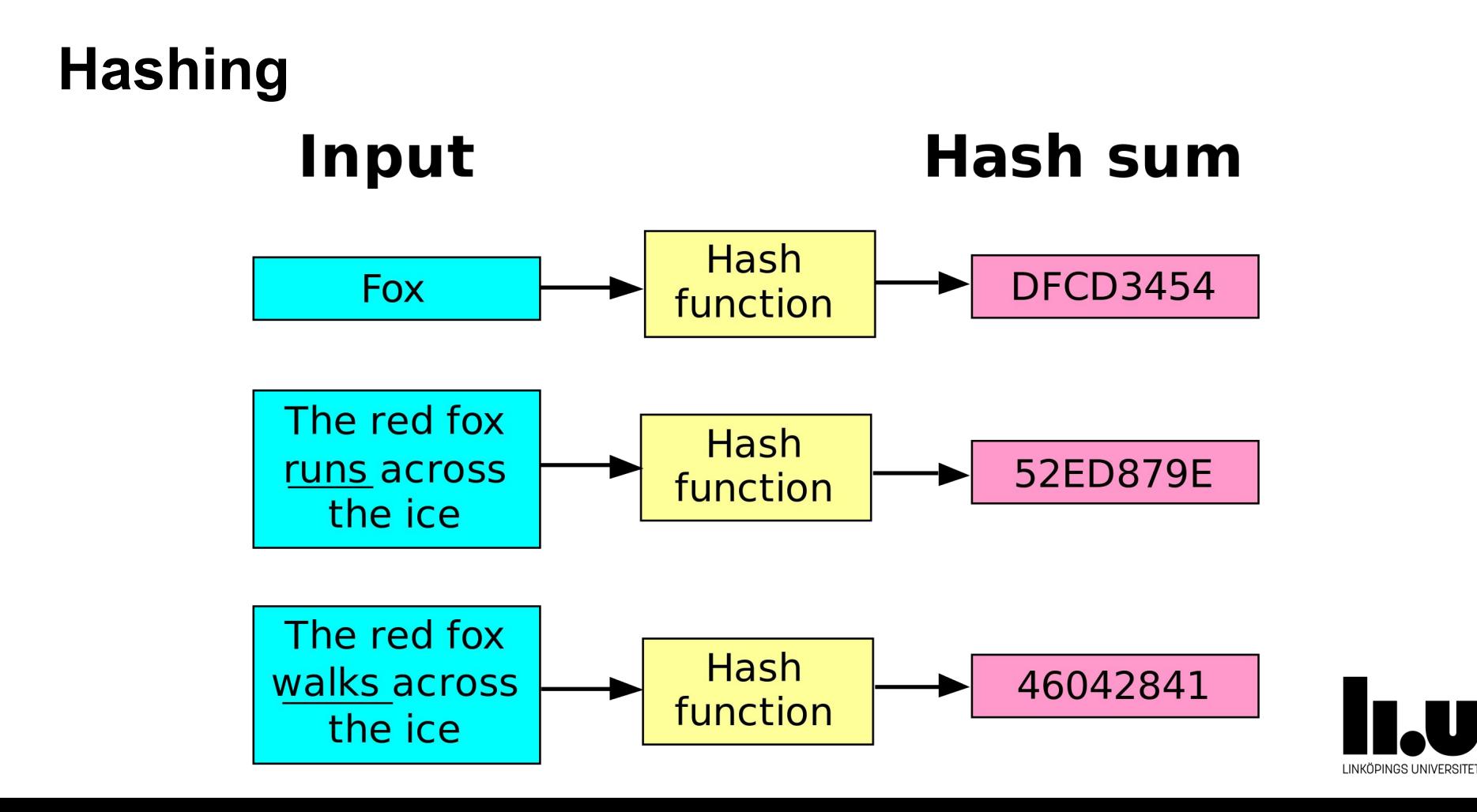

- Idéen är att beräkna ett så kallad hash för varje objekt .
- Hashfunktionen måste alltid returnera samma värde för samma objekt, och för alla andra objekt där equals() returnerar true.
- Olika objekt får ha samma hashkod men det kan påverka HashMaps prestation negativt.
- För er ordlistlaboration så räcker det bra att returnera värdet för textsrängens haschCode().

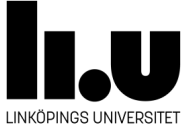

```
class Fruit {
    private String name;
    public Fruit (String name) {this.setName (name); }
    public String getName() {return name;}
    public void setName (String name) {this.name = name;}
    public String toString () {return name; }
    public int hashCode(){return name.hashCode();}
    public boolean equals (Object other) {
     if(other==null || !(other instanceof Fruit))
         return false:
     return name.equals(((Fruit)other).name);
    ł
ŀ
```
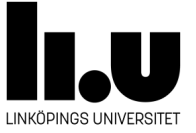

- Om man inte åsidosätter equals i egen klass då är "alla" objekt olika enligt equals default implementation.
- Om man inte åsidosätter hashcode i egen klass då "alla" objekt av klassen får samma hashkod även om de inte är lika enligt equals default implementation.

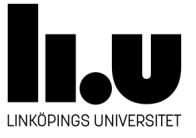

- I Alla klasser som innehåller Hash i namnet använder något som heter hashing för att öka hastigheten på vissa operationer, exempelvis när man ska göra snabba sökningar i en lista.
- Det ingår inte i kursen att förstå exakt hur det fungerar, men ni måste förstå tillräckligt för att kunna använda det.

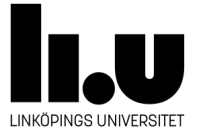

ŀ

```
import java.util.*;
```

```
//Basket päron melon apelsin melon
public class Basket {
```

```
public static void main (String [] args) {
 Set \leq Fruit > set = new HashSet \leq Fruit > ();
 for (String in: args)
     set.add(new Fruit(in));
```

```
System.out.println("Mängden av olika input är: " + set);
\mathbf{r}
```
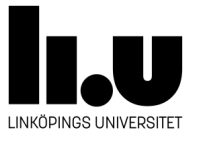

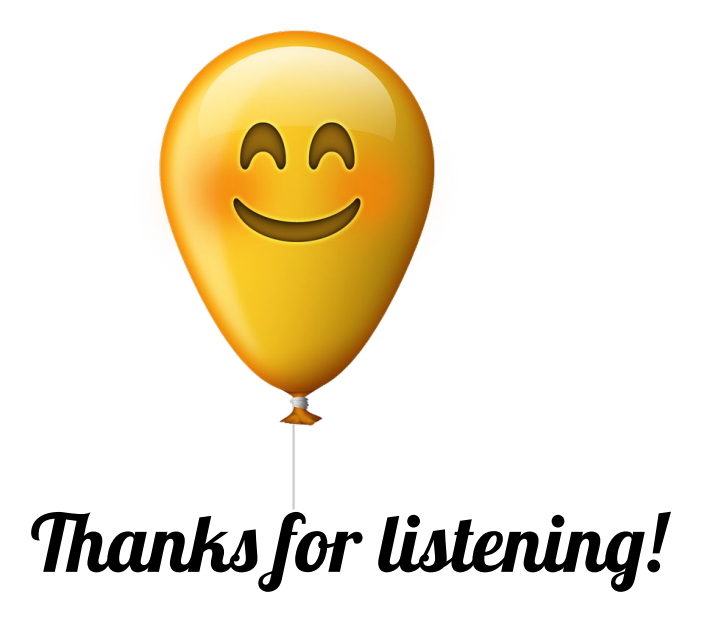

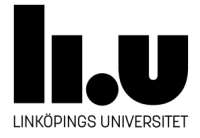